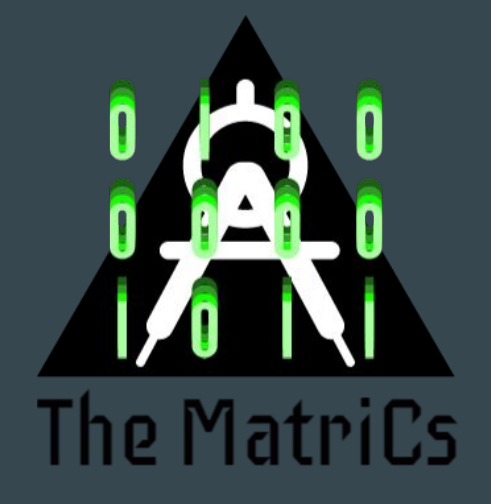

 $\bullet\bullet\bullet$ 

# MatriCs

#### the ultimate matrix manipulation language

Talal Asem Toukan [tat2132] - Emmanuel Koumandakis [ek2808] - Duru Kahyaoglu [dk2565] - Florian Shabanaj [fs2564] - Nikhil Raghav Baradwaj [nrb2129]

## What if you had the power to create matrices of any dimension?

Time to go beyond dimensions...

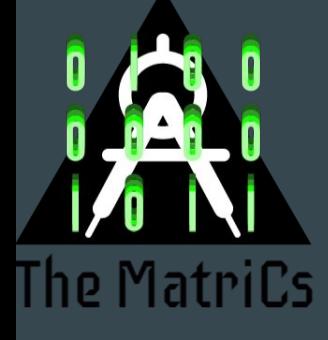

### MatriCs

#### the ultimate matrix manipulation language

MatriCs is a specialized language for matrix manipulation.

- *●* Strongly typed language
- *●* C like syntax
- **Special operators for vectors and** matrices
- *●* Compiles into LLVM

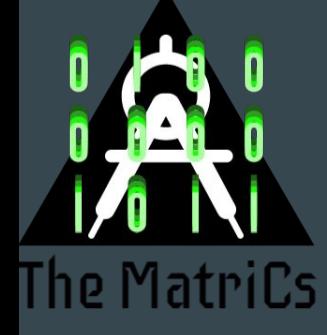

### Welcome to the world of MatriCs

### Let's learn some MatriCs

#### MatriCs - the basics

- ★ Primitives: Integer, Boolean, Float, String, Void
- $\bigstar$  Special Data Type: n dimensional Vectors

#### $\star$  Comments:

- $\circ$  // for single line comments
- $\circ$  /\* \*/ for block comments
- ★ Arithmetic Operators:  $+,-$ ,\*, $/$ ,++,--,%

 $\star$  Control Flow: if, else if, else, while, for, return ★ Conditionals: ==, !=, <, <=, >, >= ★ Logical Operators: !, &&, || ★ Standard Library: Matrix Addition, Matrix Subtraction, Print Matrices, Transpose, Identity

### MatriCs Properties

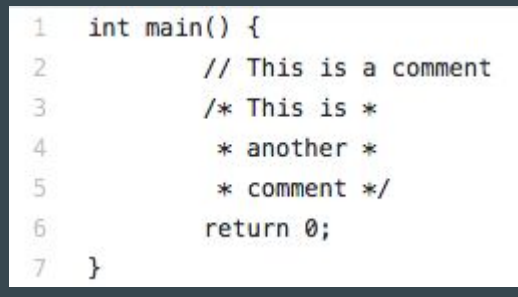

 $\overline{1}$  $\overline{2}$  $\overline{z}$ 

 $\overline{5}$ 

 $\overline{J}$ 

**Comments** 

#### Declaration of a 4 **Dimensional** matrix!!!!

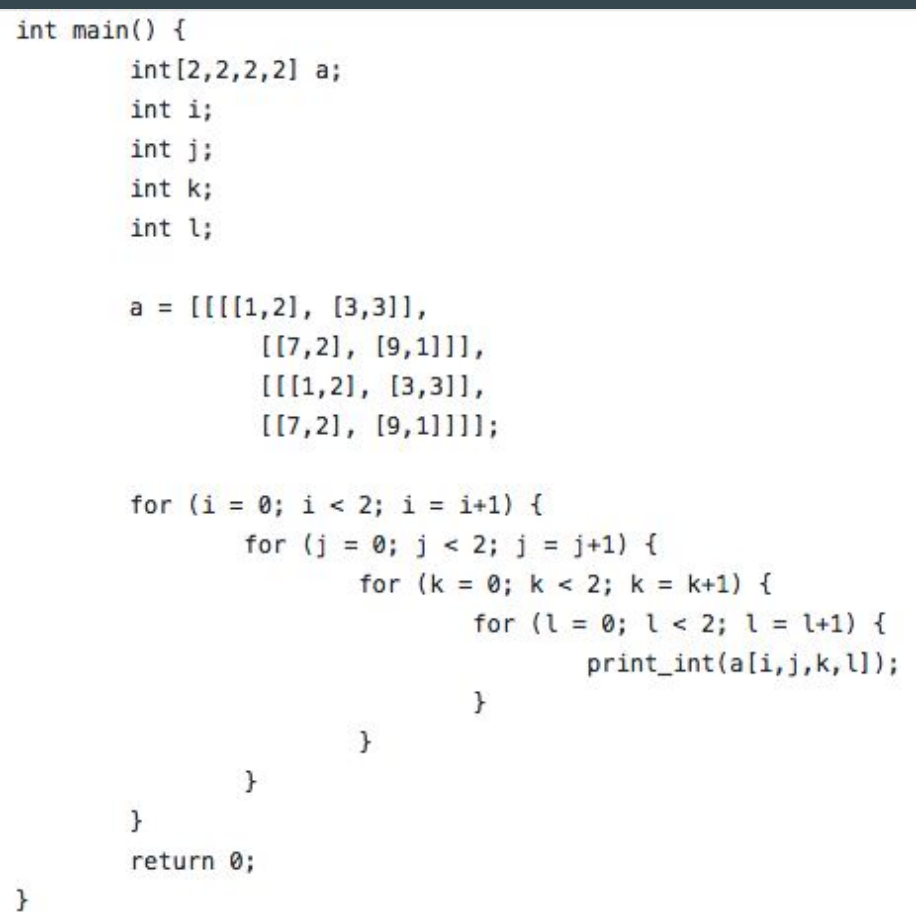

#### MatriCs Properties Continued

 $\cdot$  1  $\overline{2}$ 

3

 $\Delta$ 

5

6

11

12

13

14

15

16

17

18

 $19$ 

20

21

22

23

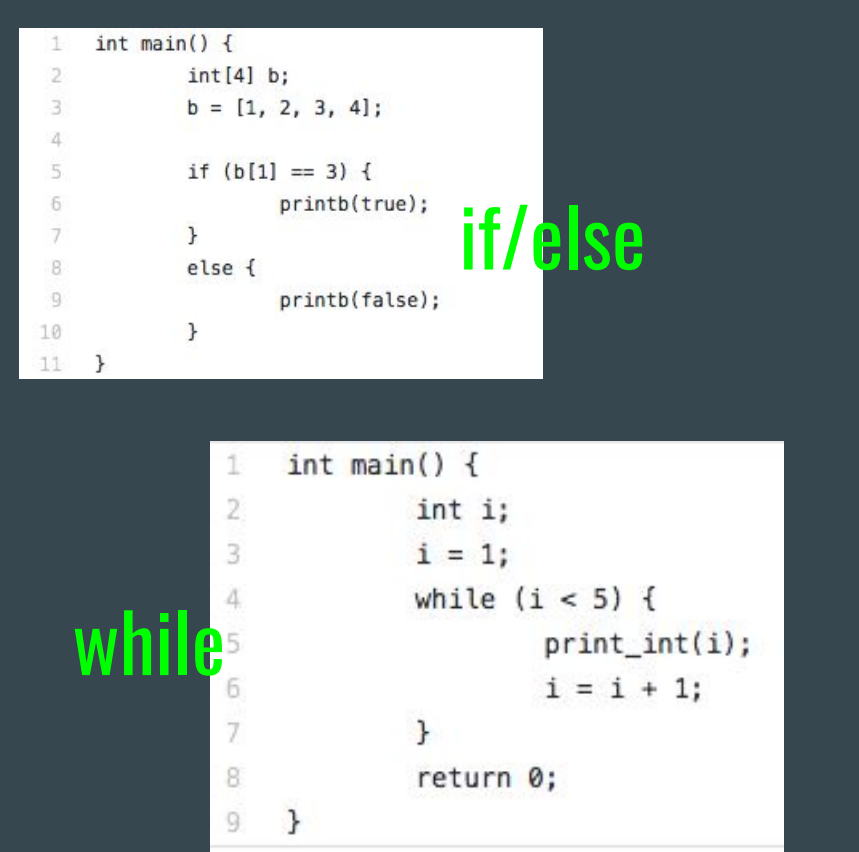

```
int \text{main()}int[2,2,2,2] a;
                                                                            int i;
                                                                            int iint k:
                                                                            int l;
else if \overline{a} if \overline{a} if \overline{a} if \overline{a} if \overline{a} if \overline{a} if \overline{a} if \overline{a} if \overline{a} if \overline{a} if \overline{a} if \overline{a} if \overline{a} if \overline{a} if \overline{a} if
                                                                                           [[7,2], [9,1]]]];for (i = 0; i < 2; i = i+1) {
                                                                                         for (i = 0; j < 2; j = j+1) {
                                                                                                      for (k = 0; k < 2; k = k+1) {
                                                                                                                   for (l = 0; l < 2; l = l+1) {
                                                                                                                                print(int(a[i,j,k,l]);\mathcal{F}ł
                                                                                         \mathcal{F}return 0;
```
#### Some Other Very Interesting Features That We Want To Share!!!

- $\star$  Automatically cast the results of binary operations into a float when we have one integer and one float
- $\star$  We can generate matrices of any dimension - even 11 dimensional matrices!!

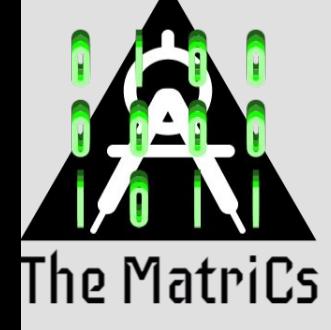

### Behind the Scenes

## Compiling MatriCs

#### System Architecture

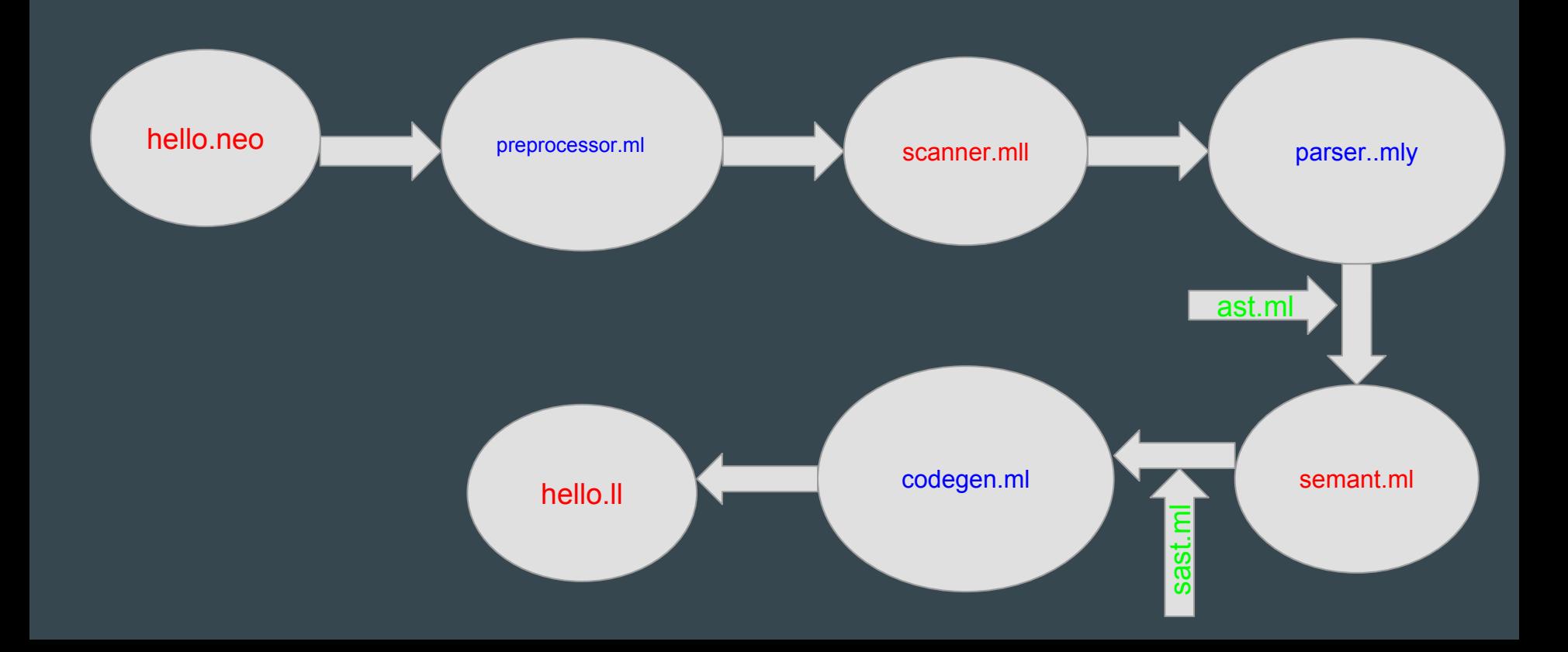

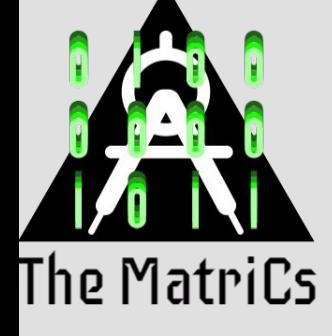

## Testing in the Works

### Ensuring That MatriCs Always Runs

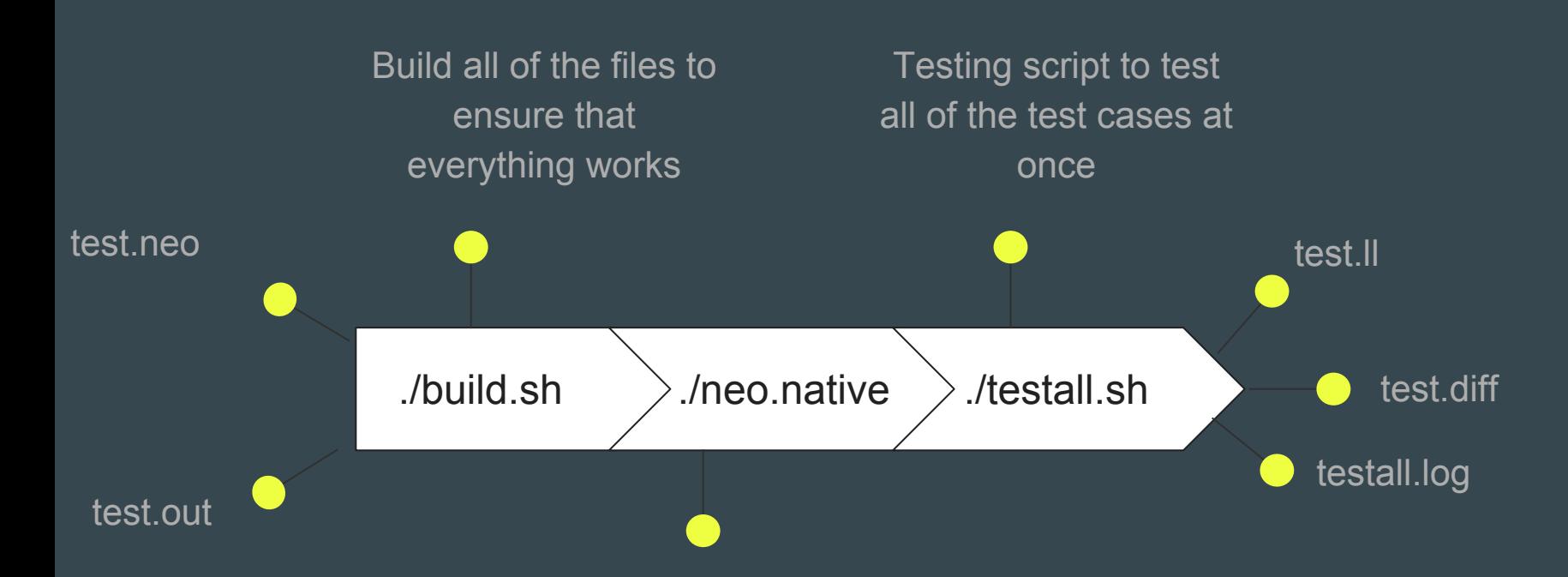

Ideal for running simple test cases or with single files displays the ll file immediately after successful compilation

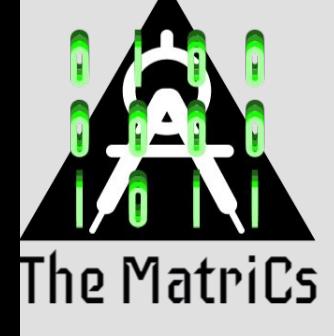

### Meet the MatriCs People

### "Yes we took the red pill to stay in Wonderland and see how deep the rabbit-hole goes"

#### Lessons Learned

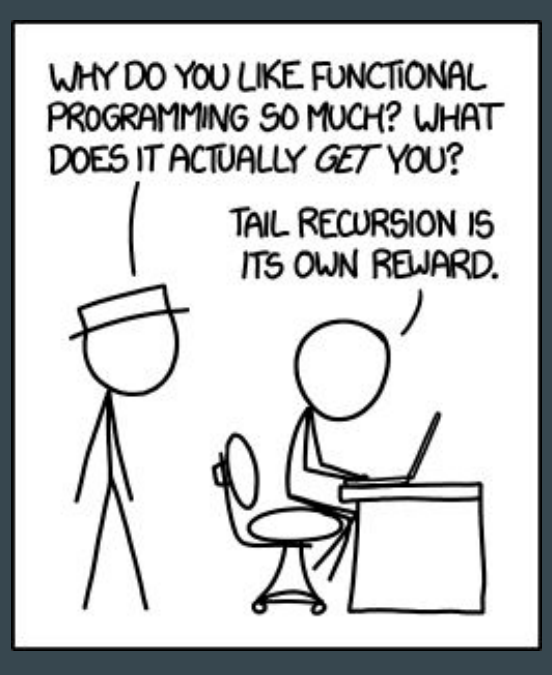

Functional programming combines the flexibility and power of abstract mathematics with the intuitive clarity of abstract mathematics.

#### Lessons Learned

- Start as late as possible to learn about efficiency
- You definitely have to push your limits conceptually in terms of recursion. Downside is that when you try to brag about building a programming language no-one seems to know what that means….
- The LLVM documentation (the actual ones) is a black hole, you can spend your whole life trying to find the meaning of GEP...
- Simple things that you take for granted are often hard to implement

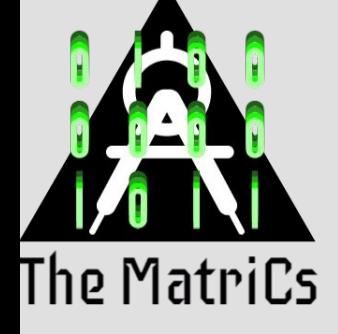

### Show Time!!

### Time to see MatriCs in action